## <<PowerPoint2003

<<PowerPoint2003

- 13 ISBN 9787302083764
- 10 ISBN 7302083762

出版时间:2004-4-1

页数:280

 $\mathcal{L}$ 

PDF

更多资源请访问:http://www.tushu007.com

## <<PowerPoint2003

PowerPoint 2003 Office 2003

PowerPoint2003 PowerPoint2003

 $\Gamma$ nternet

## <<PowerPoint2003

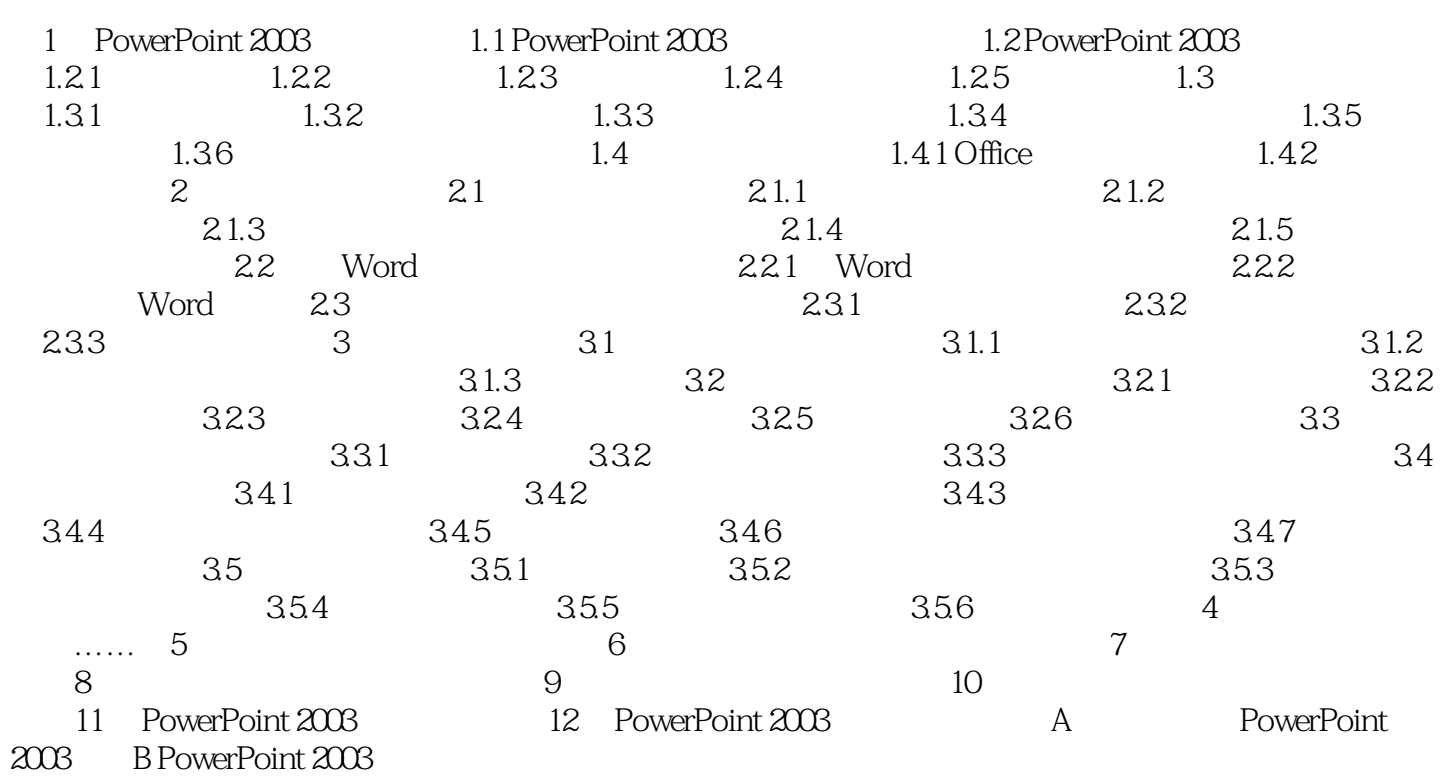

<<PowerPoint2003

PowerPoint 2003

PwerPoint 2003

 $\frac{1}{2}$  and  $\frac{1}{2}$  and  $\frac{1}{2}$  a

## <<PowerPoint2003

本站所提供下载的PDF图书仅提供预览和简介,请支持正版图书。

更多资源请访问:http://www.tushu007.com